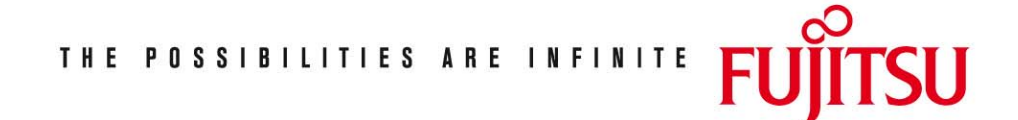

Fujitsu Technology Solutions

FMS (BS2000/OSD) Version 2.4B April 2009

Release Notice

Alle Rechte vorbehalten, insbesondere gewerbliche Schutzrechte. Änderung von technischen Daten sowie Lieferbarkeit vorbehalten. Haftung oder Garantie für Vollständigkeit, Aktualität und Richtigkeit der angegebenen Daten und Abbildungen ausgeschlossen. Wiedergegebene Bezeichnungen können Marken und/oder Urheberrechte sein, deren Benutzung durch Dritte für eigene Zwecke die Rechte der Inhaber verletzen kann. Weitere Einzelheiten unter http://ts.fujitsu.com/terms\_of\_use.html

Copyright © Fujitsu Technology Solutions 2009

Release Notice FMS V2.4B

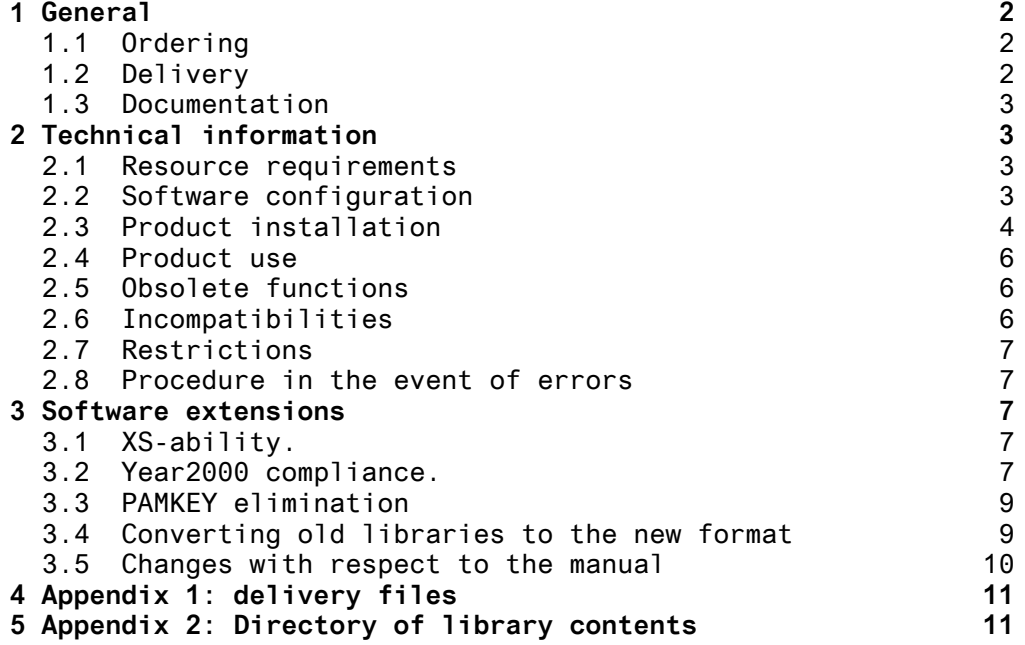

## **1 General**

FMS Version 2.4B40

BS2000

FMS - File Management System

FMS is a system for condensed BS2000 file management in FMS libraries. FMS can process SAM and ISAM files as well as object modules from the EAM memory.

This release notice is a summary of the major extensions, dependencies and operating information for FMS V2.4B40 under the BS2000 operating system.

The release level is that of November 1997.

The release notice is delivered in the form of a file with uppercase and lowercase letters. Any subsequent changes will be incorporated in this file and delivered separately. The file can be printed out using the following command:

/PRINT-FILE SYSFGM.FMS.024.D,CONTROL-CHARACTERS=EBCDIC (German) or /PRINT-FILE SYSFGM.FMS.024.E,CONTROL-CHARACTERS=EBCDIC (English)

If one or more predecessor versions are skipped when the present product version is used, all notes from the release notices for these predecessor versions must also be taken into account.

#### **1.1 Ordering**

FMS V2.4B40 can be ordered from your local distributors.

#### **1.2 Delivery**

The FMS V2.4B40 files are delivered via SOLIS.

The relevant file and volume characteristics are listed in the SOLIS delivery note.

The appendix to this release notice contains a directory of the files delivered and of the library contents.

#### **1.3 Documentation**

Delivery of FMS V2.4B40 includes the following manuals:

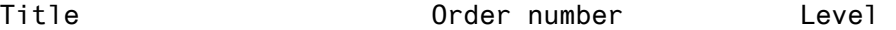

FMS (BS2000) Version 2.34 U918-J-Z87-3 01.85 File Management System Benutzerhandbuch

FMS (BS2000) Version 2.34 U918-J-Z87-2-7600 01.85 File Management System User's Guide

# **2 Technical information**

### **2.1 Resource requirements**

FMS V2.4B40 can be run on systems having a main memory capacity of at least 2 MB.

Approximately 363 PAM pages are required on disk.

### **2.2 Software configuration**

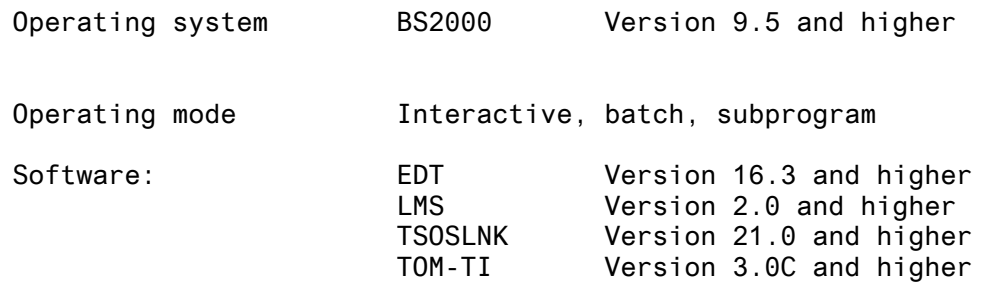

#### **2.3 Product installation**

Standard installation takes place via SOLIS.

FMS V2.4B40 is installed by means of the FMS.INSTALL.PRC installation procedure included in delivery. You must start it under the \$TSOS identifier or the FMS installation identifier.

Note:

The FMS V2.4B40 library format is incompatible with the previous version as the data structure had to be modified due to PAMKEY elimination. FMS V2.4B40 can only process the new type of libraries.

Old libraries must first be converted in order to be processed with FMS V2.4. The FMS.PRC.CONVER.V24 procedure is provided for converting the FMS libraries (see section 3.2).

Linking the FMS phase

The FMS phase must be relinked. For this purpose, the FMSLIB and FMS.LNKLIB libraries are required, as well as the FMS.INSTALL.PRC installation procedure.

The installation procedure assigns the catalog entries

ACCESS=READ and SHARE=YES

to the FMS phase and the FMSLIB library.

If FMS is installed under an identifier other than TSOS, the FMS.INSTALL.PRC installation procedure must be started with the parameter REP=ON

The procedure prompts you for the identifier (enter with or without \$). The procedure generates REP statements which are introduced into FMSLIB and FMS.LNKLIB with the LMSCONV utility.

If FMS is linked to TOM-TI and TOM-TI is installed under an identifier other than FMS, REP statements are generated for the linkage editor so that the load module library TOM.EDIT.OML can be found.

Note:

If the FMS.INSTALL.PRC installation procedure is started with the parameter INSTALL=LINK, the FMS phase is linked.

If the FMS.INSTALL.PRC installation procedure is started with the parameter INSTALL=INSTALL, the FMS and FMS.OLD phases are linked and the FMS.PRC.CONVER.V24 conversion procedure modified accordingly.

The FMS.OLD phase corresponds to FMS V2.3G and is required for converting old libraries (see section 3.2).

Information about the XS-ability. If you want to load FMS above the 16Mb boundary, you have to change the installation procedure. The string LOADPT = X'40000' must be changed into LOADPT=\*XS.

The FMS.INSTALL.PRC installation procedure contains the following parameters:

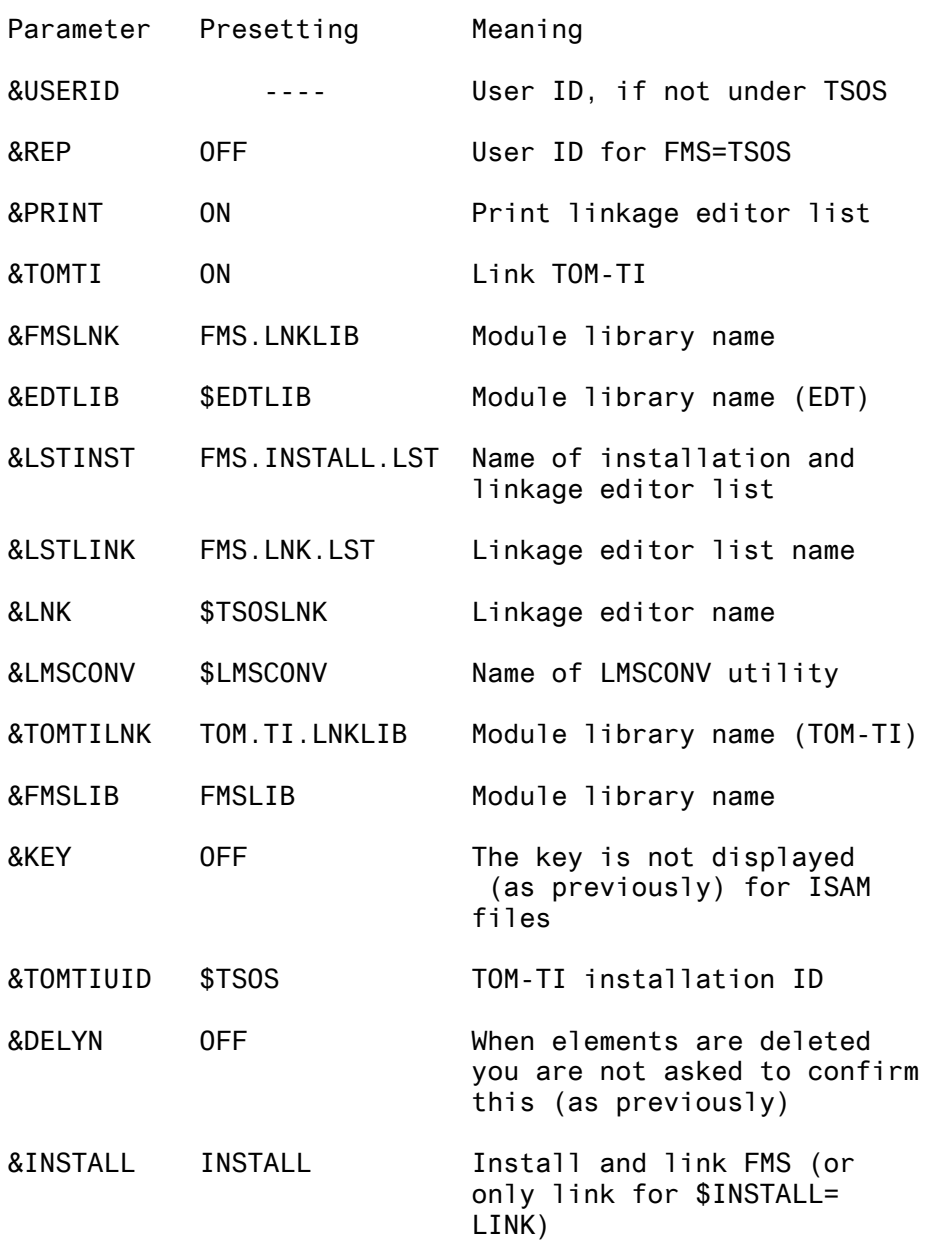

In this version, FMS can be linked in 2 variants.

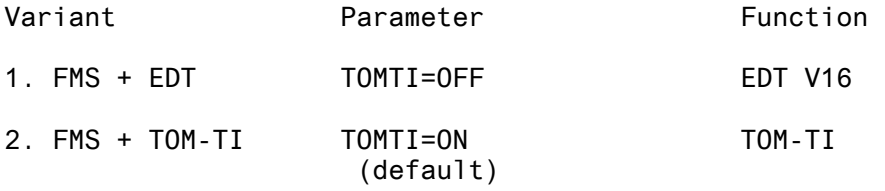

#### Note:

The system administrator can use the SHARE command to declare the FMS module shareable. This module, which has reentrant capability, is contained in the FMSLIB module library.

If FMS is to be loaded as a subsystem, the FMS module must be loaded in class 3/4 or 5/6 memory with DSSM. The DSSM.SYS.FMS.CL5 file contains the corresponding DSSM declarations.

#### **2.4 Product use**

FMS as a subprogram

User programs in which the FMSU module is linked from earlier versions, must be relinked due to the modified library structure.

#### **2.5 Obsolete functions**

FMS linkage to EDT in line mode (EDTV15=ON linkage parameter) is no longer supported.

#### **2.6 Incompatibilities**

FMS libraries of the previous version cannot be processed with FMS V2.4 and vice versa due to the modified library format (see section 3.2).

FMS as a subprogram

If you try to process an "old" FMS library with the new FMSU, FMS displays value 64 in the word-7 (error flag).

#### **2.7 Restrictions**

---

#### **2.8 Procedure in the event of errors**

In the event of errors, the following documents are required for diagnostic purposes:

- The FMS installation and linkage editor lists are stored in the FMS.INSTALL.LST and FMS.LNK.LST files, which can be printed out with
- /PRINT-FILE FMS.INSTALL.LST,CONTROL-CHARACTERS=EBCDIC and /PRINT-FILE FMS.LNK.LST,CONTROL-CHARACTERS=EBCDIC
- The FMS library.

## **3 Software extensions**

Only the extensions and enhancements over the previous version, FMS V2.3G, are described below.

No functional changes have been made with respect to the previous version. At the user interface level, FMS V2.4 is compatible with the previous version with no restrictions.

#### **3.1 XS-ability.**

The whole program interface of FMS (FMSU, FMSQ, FMSVREAD and FMSDELTA) have been enhanced, so that they can be loaded below or above the 16-Mb boundary.

About the XS-ability of the program FMS itself, see chapter 2.3.

#### **3.2 Year2000 compliance.**

The user interface of FMS has been completely adapted in such a manner that all dates are put out with the year in 4 positions (the century will always be given). Despite those modifications at the user interface, the FMS file remain compatible. The window technique had been used to enhanced the user interface.

This version of FMS contains 2 program interfaces.

1. The old program interface.

The old one (as described pages 4-10 and 4-11) can be used without any modification in the calling program. All year data are put out or put in only with 2 positions

2. The new program interface.

The new interface differs from the old one on the control area. It contains a new word Word-0 before the Word-1 (Library number). If this word Word-0 contains the string C'2000', all year data are put out or put in with 4 positions (the century will always be given). Layout of the new program interface. Control area ------------ Wort-0 character 2000 Wort-1 binary library number values 1-10 Wort-2 binary member number values 1-16 Wort-3 binary op code Wort-4 binary special flag Wort-5/Wort-6 binary pointer1 and pointer2 Wort-7 binary error flag Data area -------- mem-spec (22 Bytes) member specification byte 0 - 1 binary file type: 1 SAM 2 ISAM 3 free format 2 - 3 binary key position for ISAM files 4 - 5 binary key length (standard 5/8) page allocation of file (first alloc) 10 - 19 character addition date in the form dd.mm.yyyy 20 contents depending on OP codes 8 and 9: X'01' member without version management X'03' member with version management X'00' unchecked member 21 reserved vers-id (98 bytes) complete version identification byte 0 version designation ( ,A-Z,0-9) 1 - 15 \*\*\*VERSION\*\*\* 16 - 35 version number 36 space 37 - 46 date in the form dd.mm.yyyy 47 space 48 - 67 version information 68 - 97 uncompressed version number (10 x 3 decimal, unpacked digits with leading

zeros and without periods).

#### **3.3 PAMKEY elimination**

FMS V2.4 supports the NK-UPAM function (PAMKEY-less PAM files) offered by BS2000 V10, thus enabling optimal operation of FBA (Fixed-Block Architecture) disks for the first time.

FMS elimination of PAMKEY use causes a change in the data structure of the FMS libraries. The following changes have been made in V2.4:

1. Relocation of the PAMKEY area to the user data block

2. Extension of the block size from 2 to 4 KB

The range of FMS functions is not affected by these changes.

As of BS2000 V10, FMS libraries can also be created on NK disks with FMS V2.4.

The new internal FMS library format is independent of backup on K or NK disk.

#### **3.4 Converting old libraries to the new format**

A conversion procedure, FMS.PRC.CONVER.V24, is available as a result of the changes made to the library format.

Conversion must be performed in a system environment with PAMKEY (at least 1 hard disk with the old FMS libraries) as the old FMS format can only be processed in this type of environment.

FMS V2.4 must have been installed with the parameter INSTALL=INSTALL for conversion to take place.

Start conversion as follows:

/DO \$userid.FMS.PRC.CONVER.V24

During execution, you are interactively prompted for the parameters:

&LIBFROM = Name of the library to be converted &LIBTO = Name of the library converted

The conversion procedure also allows reconversion (new library format --> old library format).

#### **3.5 Changes with respect to the manual**

Please note the following changes with respect to the manual:

- The smallest memory unit per library element consists of 2 PAM pages.
- Library elements are stored in blocks of 2 PAM pages, starting at a page boundary.
- The FMS message WRONG DEVICE TYPE is replaced by WRONG VOLUME AND/OR DEVICE-TYPE.
- New message:

FMS-LIBRARY OF OLD TYPE/MUST BE CONVERTED FIRST/REJECTED

This message appears in dialog if you try to process an "old" FMS library with FMS V2.4.

If FMS is used as a subprogram, FMSU displays value 64 in the word-7 (error flag).

# **4 Appendix 1: delivery files**

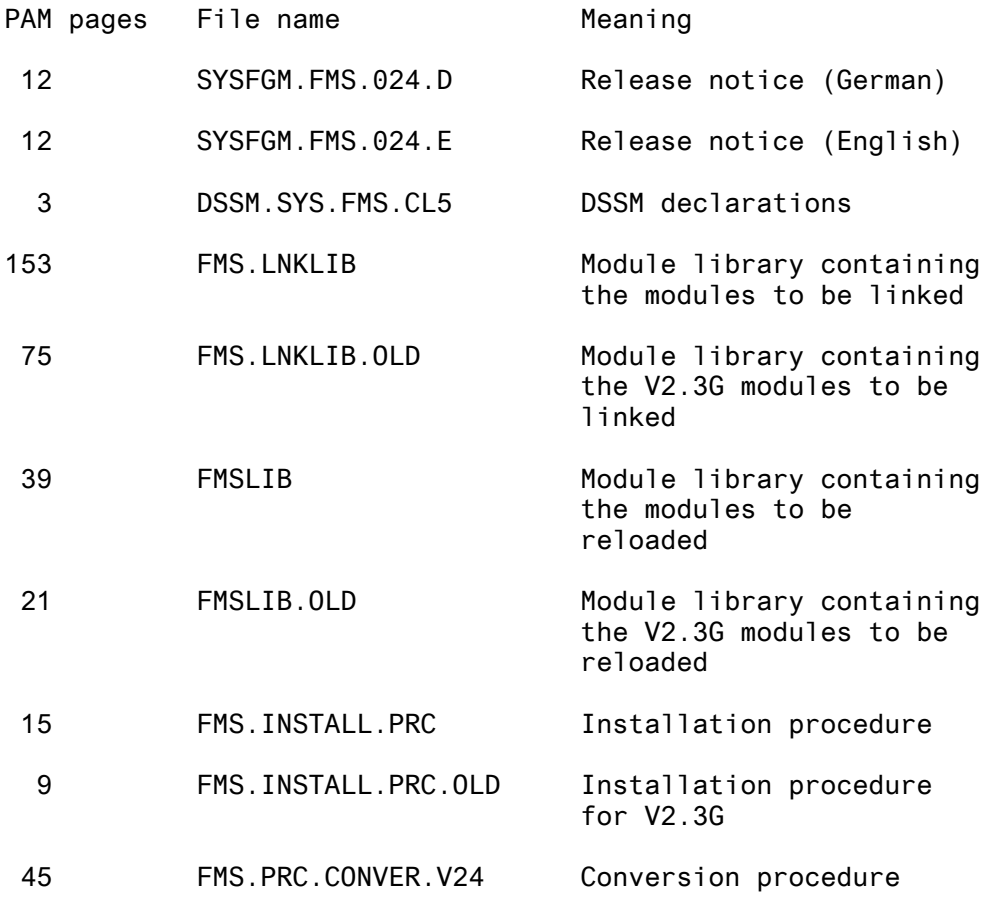

# **5 Appendix 2: Directory of library contents**

1. Module library FMS.LNKLIB

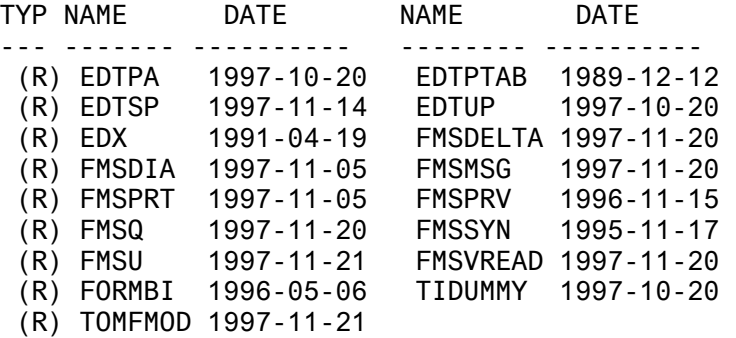

## 2. Module library FMS.LNKLIB.OLD

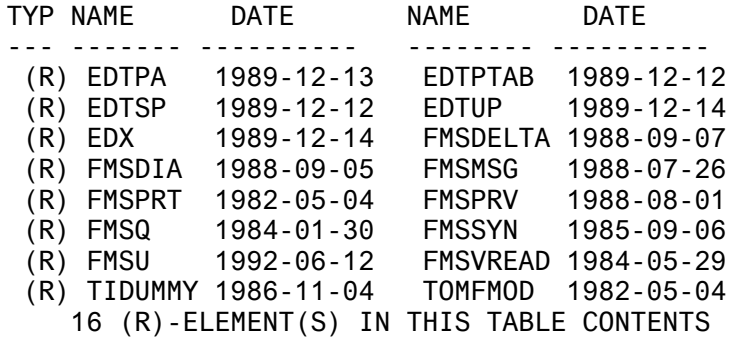

## 3. Module library FMSLIB

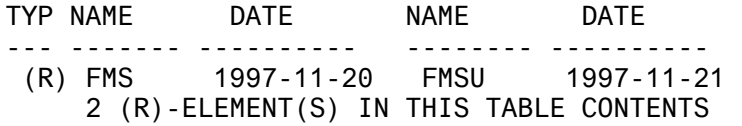

### 4. Module library FMSLIB.OLD

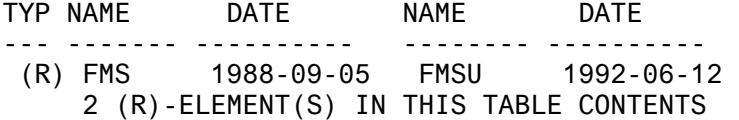